## Tutto sui Risultati Elettorali 2013, chi ha vinto? chi ha perso?

di Paolo Franzese

L'Italia con ogni elezione si trova a lottare con la questione morale, con la fiducia nelle istituzioni, con la governabilità del paese e con la reale tenuta della democrazia. I giovani si sono organizzati? i giovani conoscono? i giovani lottano con i lavoratori, gli oppressi? Ma gari oggi internet, Facebook, i social hanno portato una ventata di "sapere" segnando la fine per il privilegio e l'ingiustizia.

Oggi, Lunedì 25 febbraio 2013 alle ore 15:00 c'è la chiusura dei seggi, e ha inizio lo scrutinio ( [guida](https://www.google.it/webhp?sourceid=chrome-instant&ion=1&ie=UTF-8#hl=it&sclient=psy-ab&q=guida+rappresentante+di+lista&oq=guida+rappresentante+di+lista&gs_l=hp.3..0i30j0i8i30.64045.76619.0.77632.42.32.7.0.0.3.239.4496.0j29j2.31.0.ernk_timediscountc..0.0...1.1.4.psy-ab.hGuSxoMHLLo&pbx=1&bav=on.2,or.r_gc.r_pw.r_cp.r_qf.&bvm=bv.42768644,d.Yms&fp=c8ac9a3aa3565b4f&ion=1&biw=1920&bih=991) per il [rappresentante di Lista](http://it.wikipedia.org/wiki/Rappresentante_di_lista), [guida per gli scrutatori\)](https://www.google.it/webhp?sourceid=chrome-instant&ion=1&ie=UTF-8#hl=it&sclient=psy-ab&q=guida+scrutatori+elezioni&oq=guida+scrutatori+elezioni&gs_l=hp.2...26556.31117.1.31197.28.27.0.0.0.12.206.3395.0j25j1.26.0.ernk_timediscountc..0.0...1.1.4.psy-ab.u6JRsd_hs_0&pbx=1&bav=on.2,or.r_gc.r_pw.r_cp.r_qf.&bvm=bv.42768644,d.Yms&fp=c8ac9a3aa3565b4f&ion=1&biw=1920&bih=991).

## Seguiamo in diretta i risultati elettorali.

Come possiamo seguire in diretta lo scrutinio? Ecco i links per controllare in diretta i risultati:

- <http://elezioni.interno.it/camera/votanti/20130224/Cvotanti.htm>
- <http://elezioni.interno.it/>
- Google News: <http://www.google.com/elections/ed/it>
- Twitter News:<https://twitter.com/NewsElezioni13>
- Google Plus: [https://plus.google.com/u/0/s/elezioni%202013](https://plus.google.com/u/0/s/elezioni 2013)
- Twitter: [https://twitter.com/search?q=Elezioni%202013&src=typd](https://twitter.com/search?q=Elezioni 2013&src=typd)
- Politometro:<http://www.repubblica.it/speciali/politica/elezioni2013/>
- Affluenza Camera: [http://www.repubblica.it/static/speciale/2013/elezioni/camera/riepilogo\\_nazionale.html?ref=HREA-](http://www.repubblica.it/static/speciale/2013/elezioni/camera/riepilogo_nazionale.html?ref=HREA-1)[1](http://www.repubblica.it/static/speciale/2013/elezioni/camera/riepilogo_nazionale.html?ref=HREA-1)
- Affluenza Senato: [http://www.repubblica.it/static/speciale/2013/elezioni/senato/riepilogo\\_nazionale.html?ref=HREA-](http://www.repubblica.it/static/speciale/2013/elezioni/senato/riepilogo_nazionale.html?ref=HREA-1)[1](http://www.repubblica.it/static/speciale/2013/elezioni/senato/riepilogo_nazionale.html?ref=HREA-1)
- [Quanti voti ha spostato Twitter?](http://www.chefuturo.it/2013/02/report-studiare-la-politica-con-metodi-digitali-quanti-voti-sposta-twitter/)
- Quanti voti hanno spostato i social? Scarica la ricerca Etnografia digitale primarie.pdf

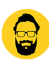

Chiudiamo con un sorriso:

Da un articolo scritto da Paolo Franzese il 25 Febbraio 2013